How To Turn On Out Of Office In Outlook For Mac 2011

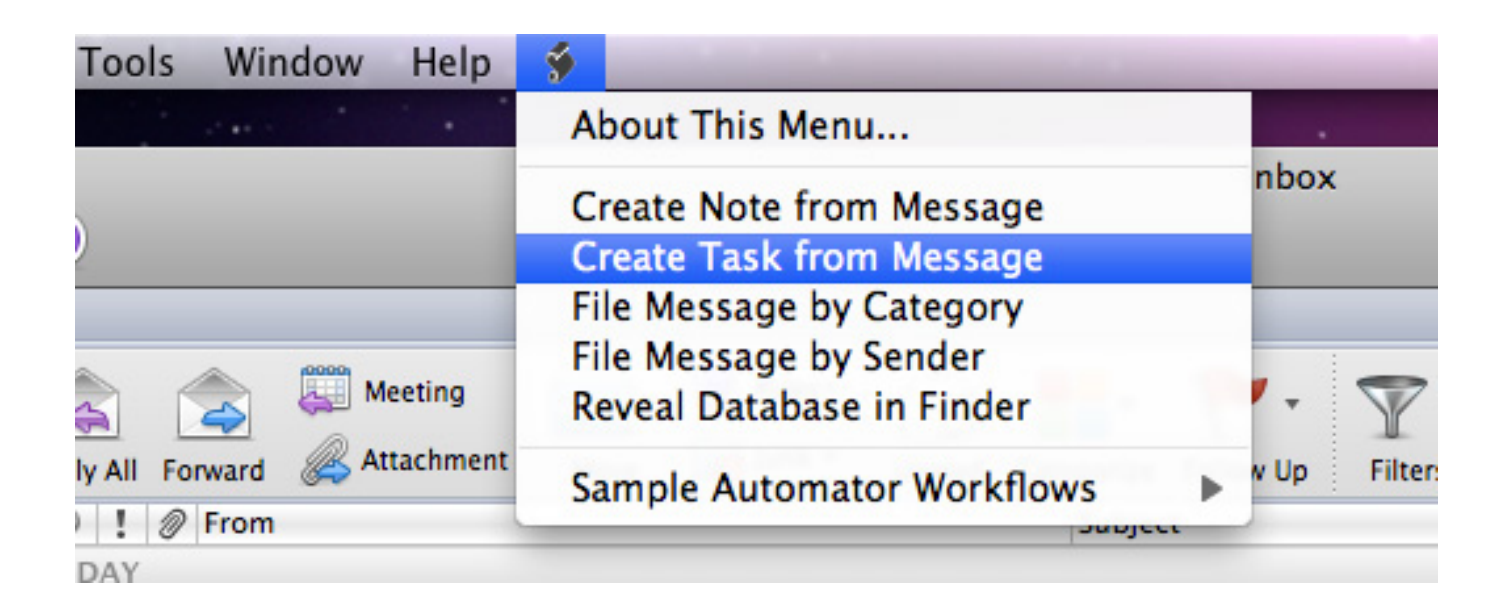

DOWNLOAD: https://byltly.com/29k7yu

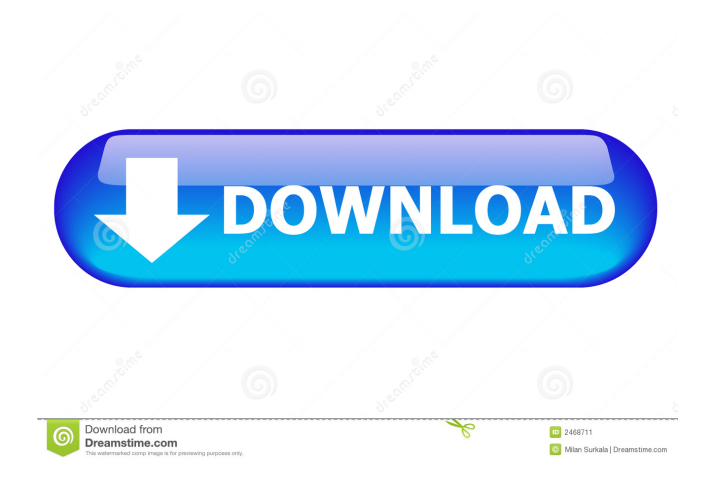

## a9c2e16639

[failmejapenolongkanankurikulumlengkap](https://kesirekede.wixsite.com/contylaletz/post/build-failmejape-pc-registration-utorrent) [Pandemic Full Movie Hd Download](https://seesaawiki.jp/nelquewyddse/d/High Quality Torrent Pan Mic Blu-ray Watch Online Dubbed Torrents) [Tynisha Keli My Everything Free Music Download](https://waappitalk.com/upload/files/2021/11/UqxUwH3k9mAsbrBaYlWV_29_99deaabc1d20ede431d6a24ed1ba504e_file.pdf) [hidden cam sex pic](https://trello.com/c/ZvHBomO5/19-hidden-cam-sex-pic) [The Monkey King 2 English Tamil Songs Mp3 Free Download](https://docs.google.com/viewerng/viewer?url=uafsociety.com/upload/files/2021/11/VQSHTRsyR7qsaETQL3WY_29_65a7b88becf745445b915755563e5948_file.pdf) [James P Hogan Inherit The Stars Epub Download](https://docs.google.com/viewerng/viewer?url=www.fanfoxes.com/read-blog/48125) [hitman 2 silent assassin crack download](https://www.drupal.org/files/issues/2021-11-29/hitman-2-silent-assassin-crack-download.pdf) [ami playa en costa rica zippy](https://wakelet.com/wake/rvVPy6XubgnBx1hcSm6uS) [Elle Kennedy The Deal Vk.epub](https://docs.google.com/viewerng/viewer?url=givesocials.com//read-blog/1210) [astra cub serial number 109702](https://wakelet.com/wake/7_1EBJbBLnN-UDGD4DOXq)